# LE PETIT GUIDE **de la riso**

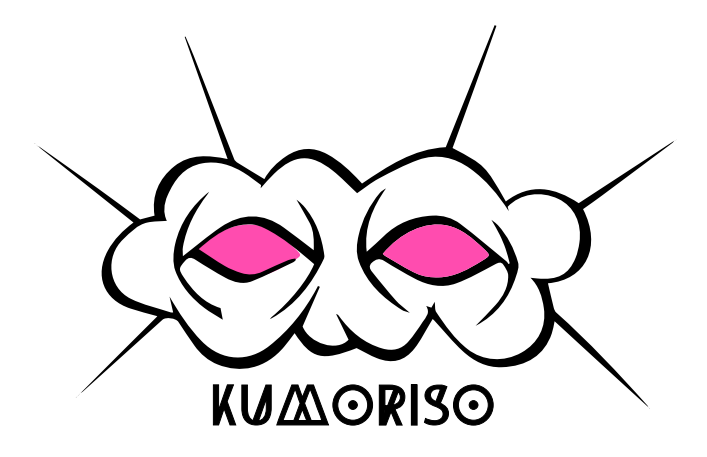

### mais qu'est-ce que c'est la riso?

Le Risographe est un duplicopieur qui imprime une seule couleur à la fois. Son procédé s'apparente à celui de la sérigraphie : il permet d'imprimer une image en série à partir d'un pochoir.

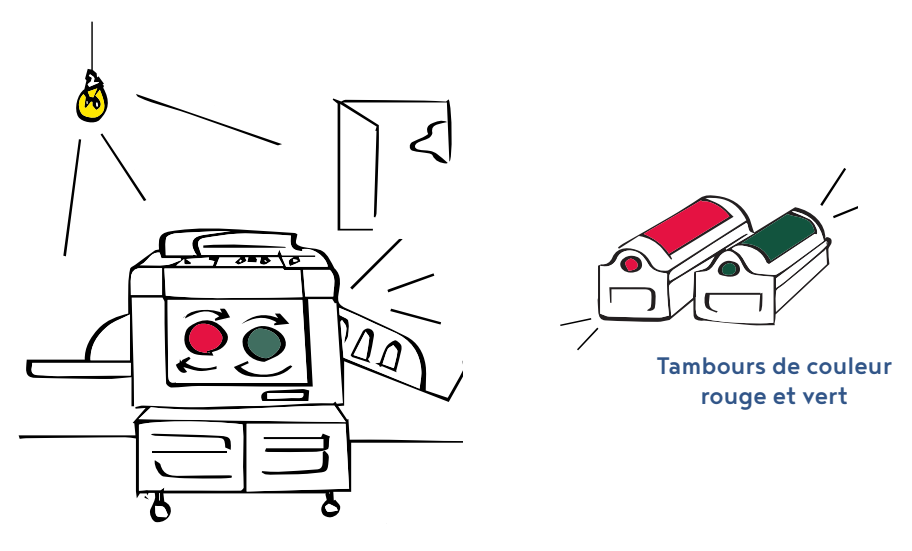

Le pochoir ou Master est une feuille en fibre végétale, percée de petits trous en fonction des zones à imprimer. Le riso crée un pochoir pour chaque couleur. Le tambour de couleur souhaitée est inséré dans la machine. Le papier est alimenté à plat dans le risographe passant sous le tambour rotatif, qui transfère à grande vitesse votre création sur le papier. Le procédé est respectueux de l'environnement avec un impact environnemental plus faible que les autres méthodes d'impression.

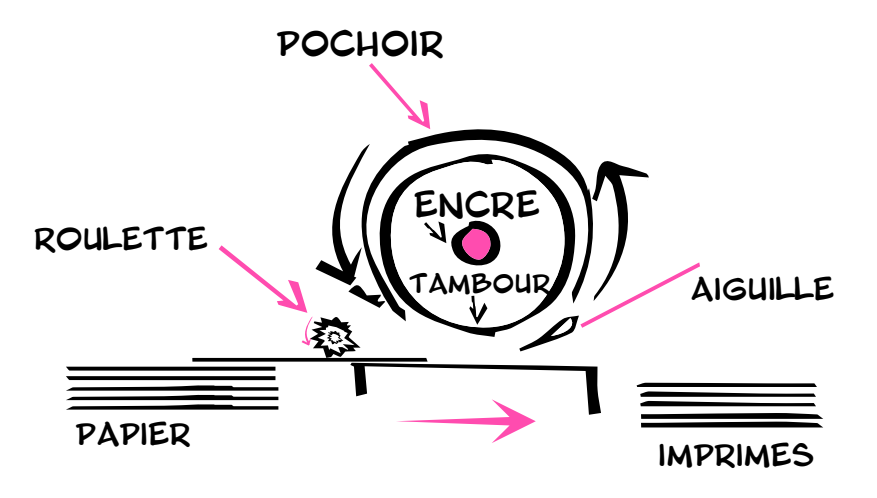

### ...et comment ça fonctionne?

Le Risographe est une imprimante au format A3. Chaque pochoir est créé pour une couleur. Il est donc nécessaire de penser son visuel en fonction des différentes couches de couleurs souhaitées. Activez l'effet

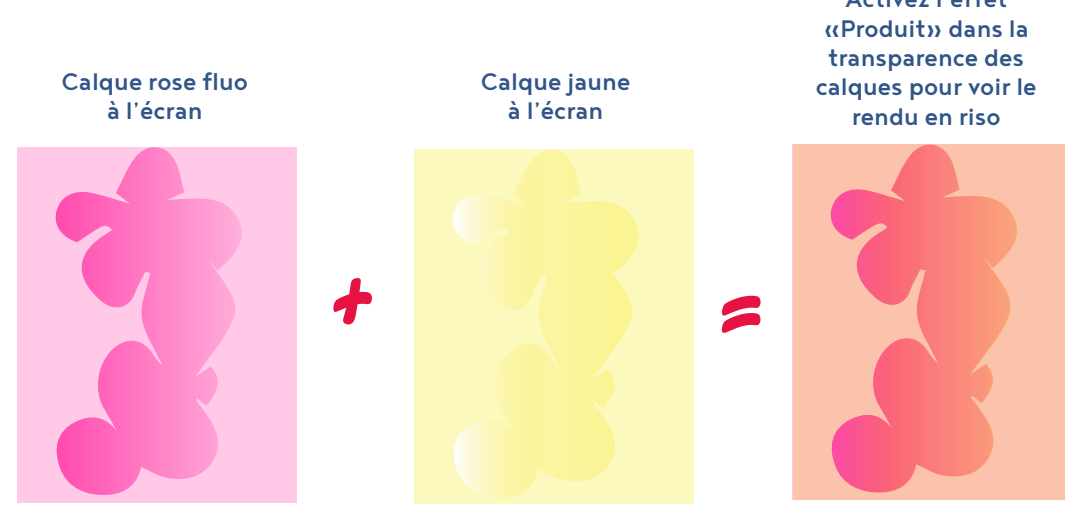

Les fichiers sont envoyés ensuite au risographe en niveau de gris via l'ordinateur. Il est important de les nommer avec le nom de la couleur et de les enregistrer en PDF. Un fichier PDF pour chaque couleur.

Attention a bien aplatir vos calques avant l'enregistrement en PDF ! Et si votre fichier contient des éléments scannés, il faut bien le nettoyer car le risographe imprimera toutes les petites imperfections.

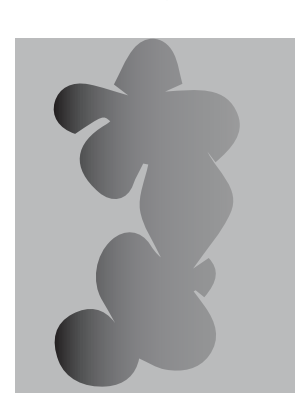

Rose.pdf jaune.pdf

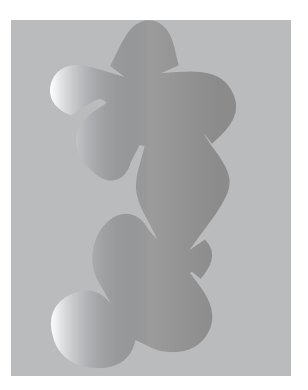

#### comment sont les encres?

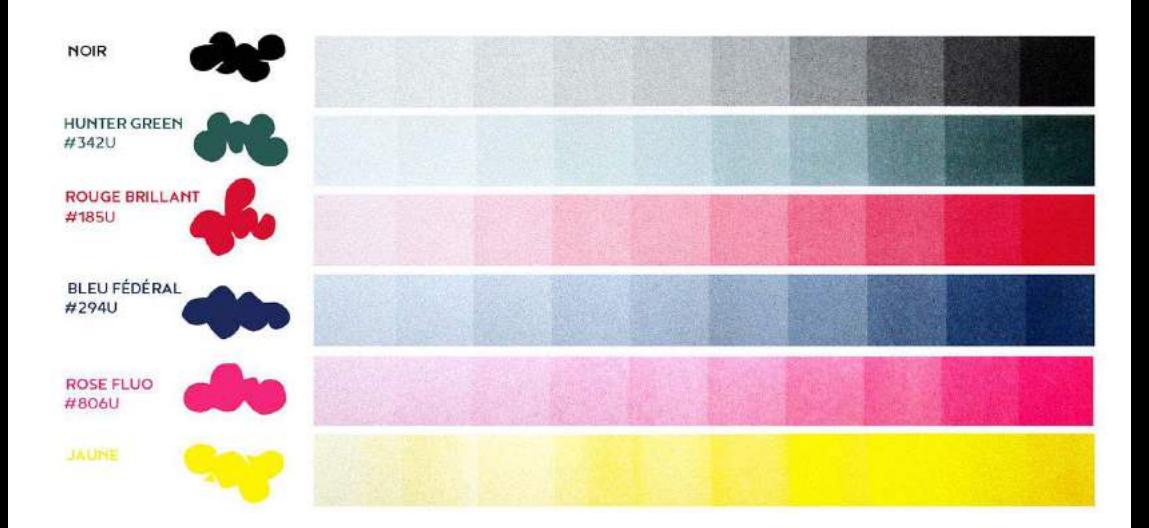

Les encres riso sont à base de son de riz et non toxiques. L'impression riso se fait à froid (ce qui est peu énergivore) et n'utilise donc pas de chaleur pour fixer l'encre sur le papier d'où un séchage lent, voir très lent si le papier est épais et la charge d'encre importante !

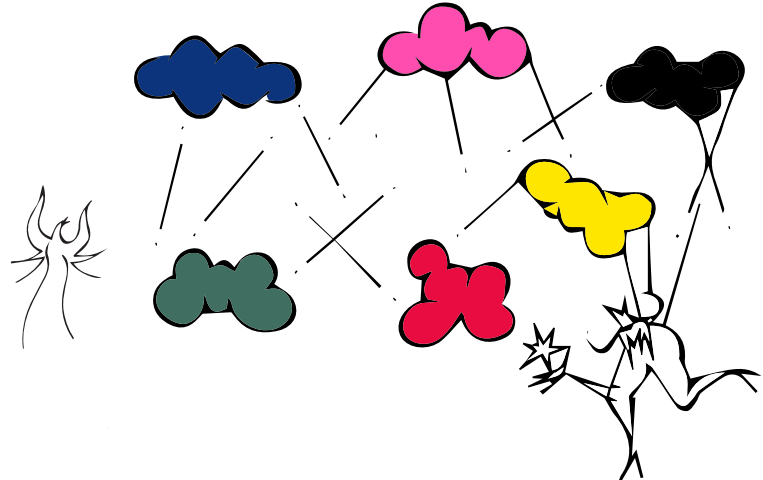

La société Riso produit ses propres encres et ne suit donc pas de système de couleurs conventionnelles.

Les couleurs produites ne peuvent pas être représentées sur le web ou en impression numérique (en particulier notre rose fluo). Les références Pantone Solid Uncoated doivent être utilisées pour simuler votre travail.

#### ...et les papiers?

Nous utilisons des papiers non couchés pour que l'encre puisse être absorbée  $\,$ correctement et mieux sécher. Notre gamme s $\,$ étend du 9 $\,$ 0gm $^2$  au 30 $\,$ 0gm $^2$ 

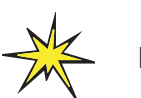

MUNKEN PRINT 90 Gm2 MUNKEN PRINT 115 Gm2 MUNKEN LYNX 150 Gm2 MUNKEN POLAR 240 Gm2 MUNKEN POLAR 300 Gm<sup>2</sup>

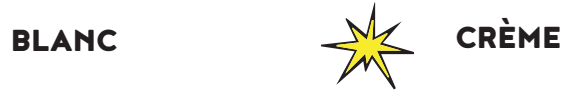

certifiés FSC® certifiés FSC® MUNKEN CREAM 90 Gm2 MUNKEN CREAM 115 Gm2 MUNKEN ROUGH 150 Gm2 ELATION TEXTURÉ 240 Gm2 MUNKEN ROUGH 300 Gm2 GMUND BIO CYCLE WHEAT 300 Gm2

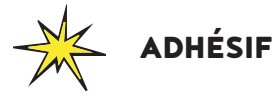

AVERY VELIN 80 Gm2

Nous réservons le papier en 300 gm2 pour des petits tirages et avec peu d'encre car il colle au pochoir !

Si vous souhaitez un papier différent de notre stock, nous pouvons le commander mais seulement pour des tirages élevés.

Vous pouvez aussi amener votre propre papier. Il doit être non couché pour absorber suffisamment l'encre. Nous le testerons avant de le valider !

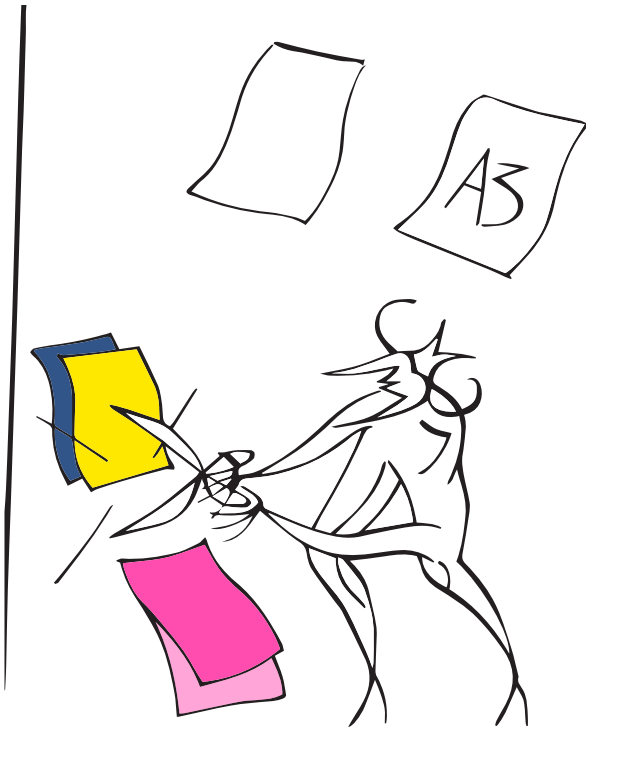

# On peut imprimer quoi en riso?

On peut imprimer presque tout en riso ! Des affiches d'art ou promotionnelles, des livres, des fanzines, des flyers, des cartes de visite, des cartes postales, des étiquettes, des dépliants...

Nous proposons un service de façonnage (pliage, massicotage, assemblage, reliure agrafes ou au fil) pour toutes vos créations.

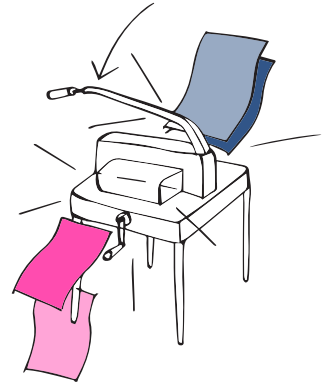

# Comment dispose-t-on nos illustrations sur le A3?

Nous imprimons au format A3, donc tout est envoyé au risographe au format A3

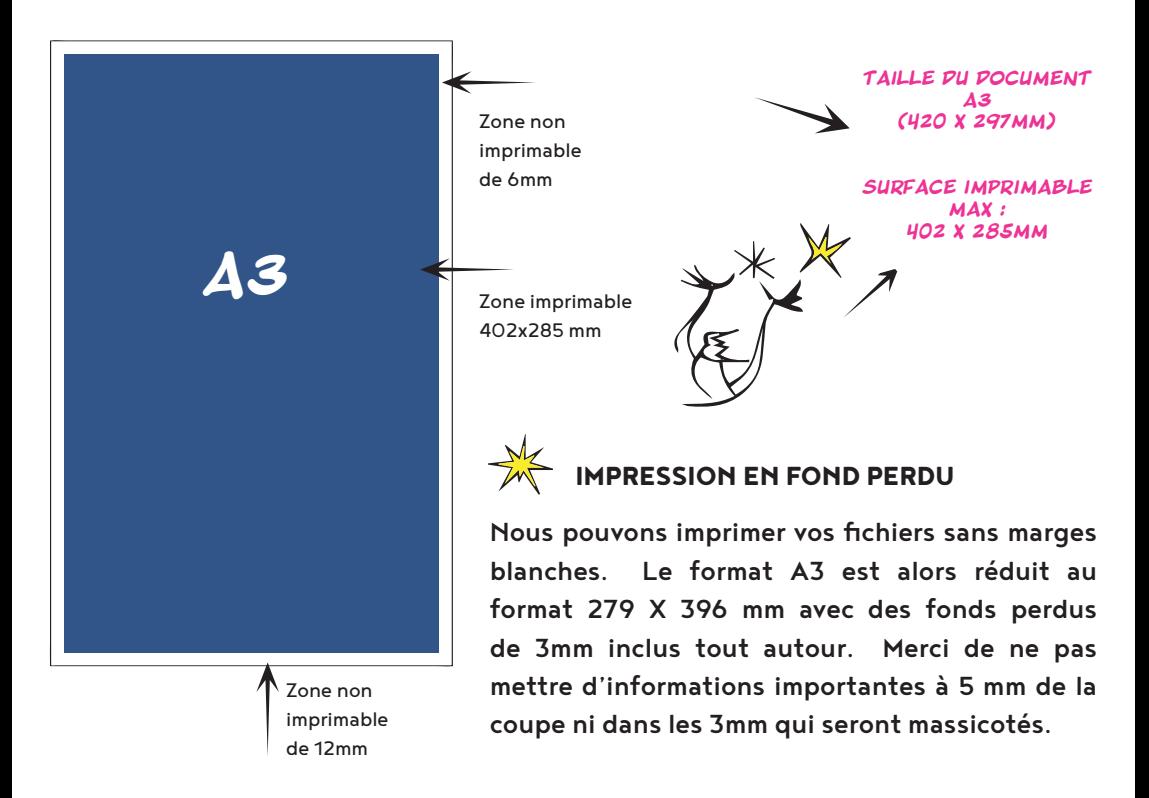

# ...et sur quels formats?

Tous nos pleins formats inclus donc une bordure blanche de 6mm. Nous proposons bien sûr des formats personnalisés, n'hésitez-pas à nous contacter pour discuter de votre projet.

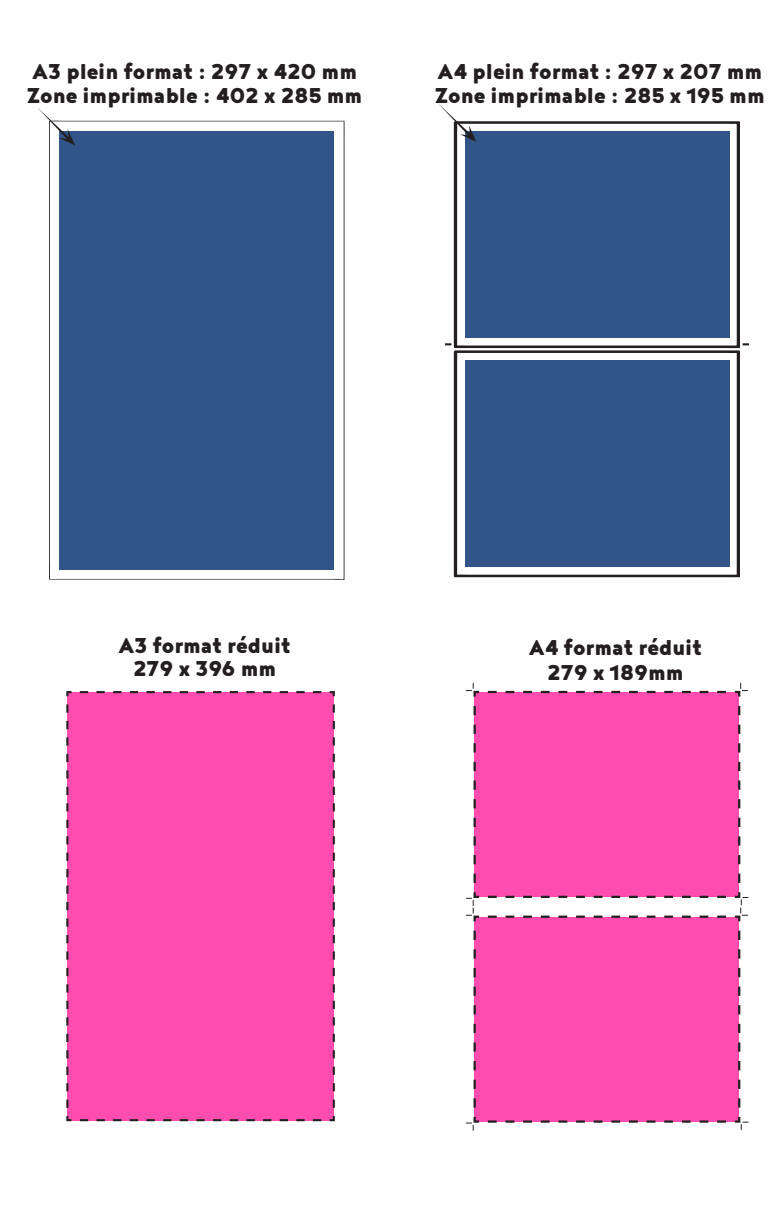

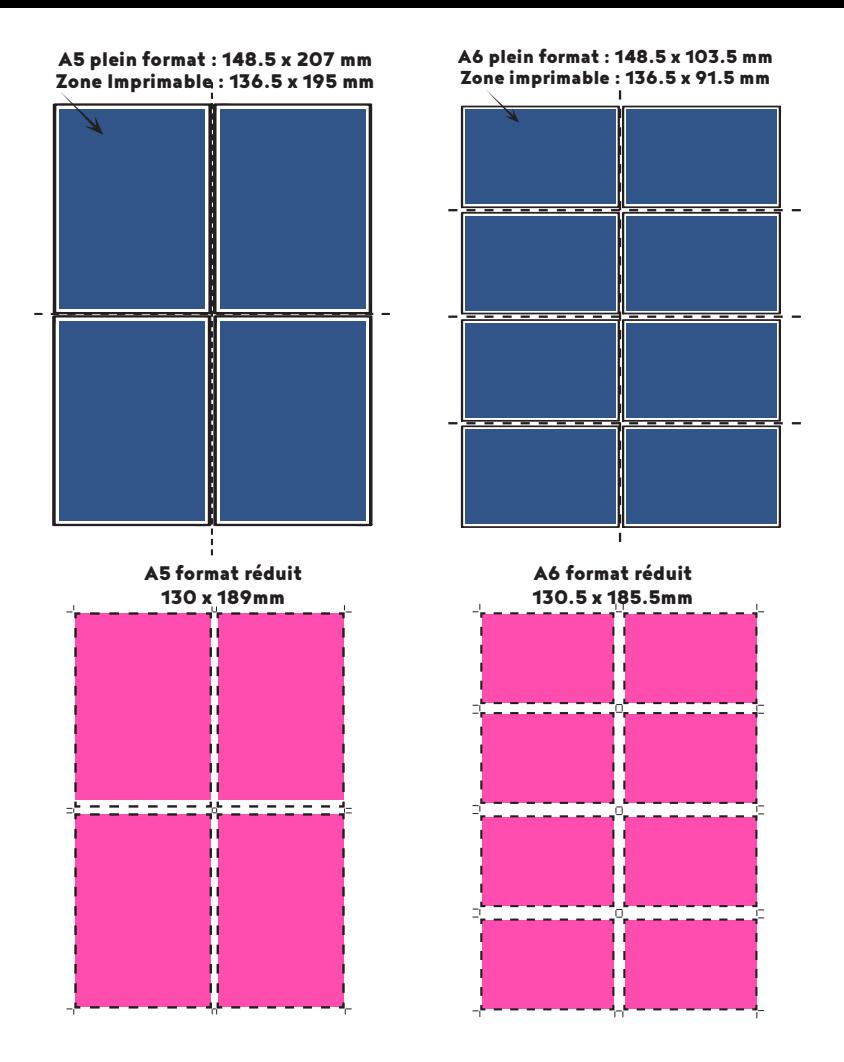

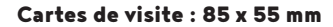

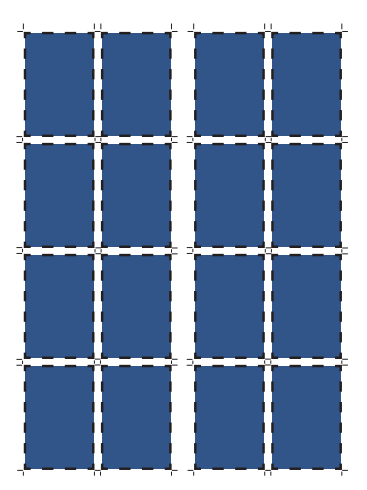

# ...et pour un fanzine ou un livret ?

Il faut disposer ses pages sur le A3 (c'est l'imposition) de telle sorte que lorsque les feuilles A3 sont imprimées et pliées, les pages du livret ou zine soient dans le bon ordre et suivent correctement la pagination.

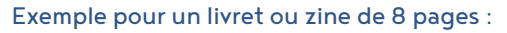

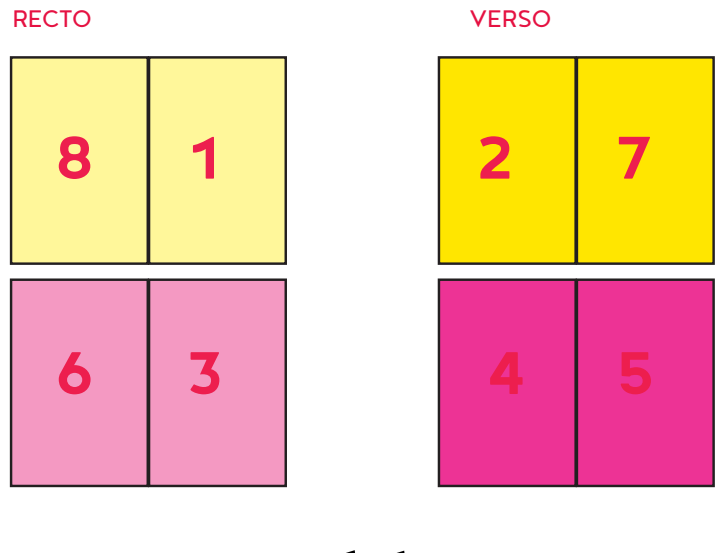

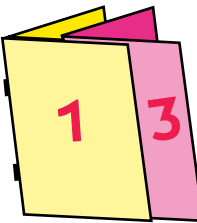

Pour une publication avec des pages doubles, votre nombre total de page doit toujours être un multiple de 4 !

Pensez à la «chasse» lors de la conception pour les publications avec plusieurs pages agrafées. Lorsque les feuilles sont pliées, l'épaisseur de chaque feuille se cumule. Cette épaisseur provoque un décalage sur l'extérieur des feuilles et lors de la coupe, des éléments importants peuvent être massicotés.

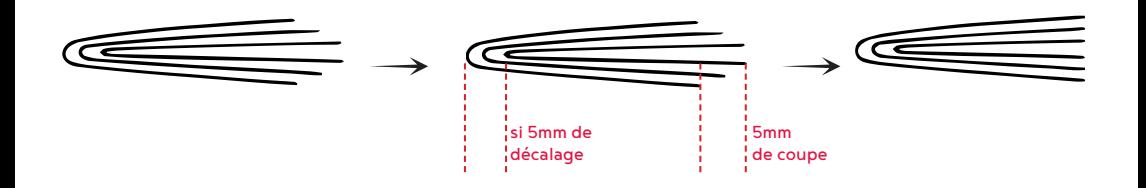

#### ça marche comment la superposition des couleurs?

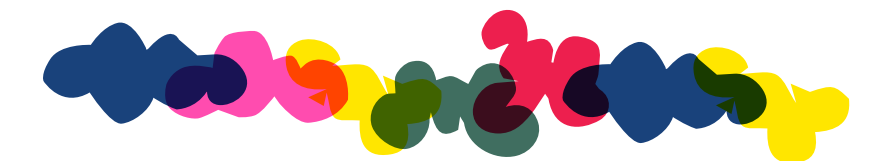

Les encres riso ne sont pas opaques. Elles ont une transparence qui permet de créer d'autres teintes en les superposant. Cet avantage peut-être intéressant économiquement car par exemple dans une illustration avec du rose fluo, du bleu et du violet, il n'est pas nécessaire d'imprimer avec la couleur violet. Le rose fluo et bleu superposés donnent un joli violet !

En utilisant l'effet «Produit» dans la transparence des calques sur Adobe, vous pouvez avoir une idée du rendu imprimé.

|                  | 10% | 20% | 30% | 40% | 50% | 60% | 70% | 80% | 90% 100% |
|------------------|-----|-----|-----|-----|-----|-----|-----|-----|----------|
| 9ccs             |     |     |     |     |     |     |     |     |          |
| 9650             |     |     |     |     |     |     |     |     |          |
| MOR              |     |     |     |     |     |     |     |     |          |
| VoC/V            |     |     |     |     |     |     |     |     |          |
| <b>MADS</b>      |     |     |     |     |     |     |     |     |          |
| $\Delta 0.9$     |     |     |     |     |     |     |     |     |          |
|                  |     |     |     |     |     |     |     |     |          |
|                  |     |     |     |     |     |     |     |     |          |
| 70% 80% 90% 100% |     |     |     |     |     |     |     |     |          |
|                  |     |     |     |     |     |     |     |     |          |

BLEU FEDERAL PANTONE #288 U ROSE PANTONE #806 U

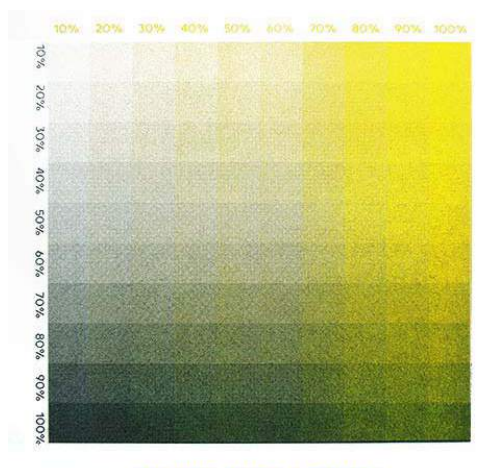

**JAUNE #YELLOW U** GREEN HUNTER #342 U

Lors de la préparation de vos fichiers, n'oubliez pas d'enlever l'effet «Produit» avant de les traiter en niveaux de gris. Nommez chaque fichier avec la couleur souhaitée, aplatissez vos calques et

enregistrez le tout en PDF.

Joignez un visuel en couleur à votre envoi pour que nous puissions nous rendre compte de ce que vous souhaitez !

#### c'est quoi la différence entre impression en découpe et impression en superposition?

**Impression en découpe :**

Fichiers en niveau de gris Fichiers en niveau de gris

Lune-jaune.pdf + Nuages-Rouge.pdf

Fichiers imprimés<br>en superposition

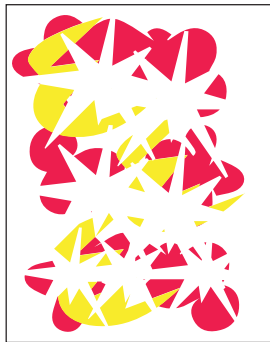

Nuages-Rouge.pdf Lune-jaune.pdf Etoiles-Bleu.pdf

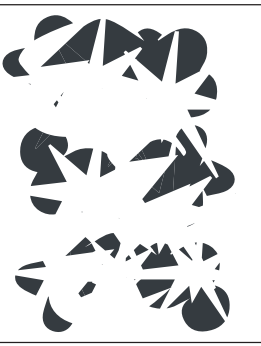

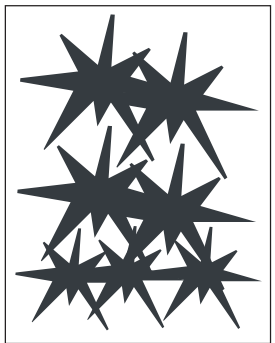

Lune-jaune.pdf + Nuages-Rouge.pdf + Etoiles-Bleu.pdf

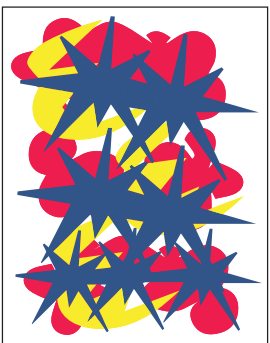

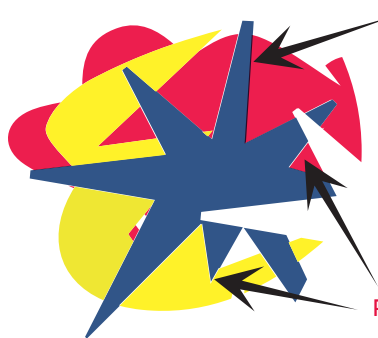

#### Utilisation du recouvrement

Si vous voulez éviter les liserés blancs autour de vos objets causés par le décalage à l'impression entre chaque couleur, utilisez le recouvrement : augmentez la largeur de vos bords sur vos graphiques pour que les couleurs se chevauchent.

Pas de recouvrement - Apparition de liserés blancs

#### **Impression en superposition :**

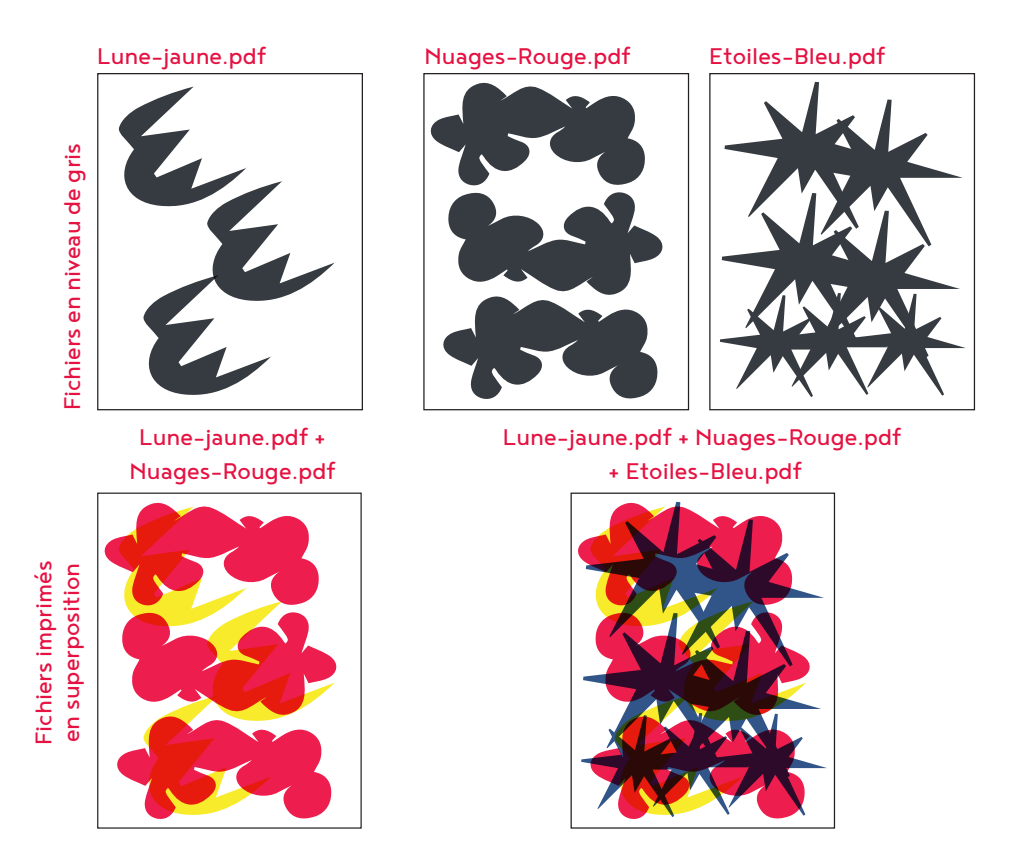

Il est possible de travailler un faux CMJN en superposition. Nous remplaçons le cyan par notre bleu fédéral, le magenta par notre rose fluo ou rouge brillant, le jaune et noir. Vous pouvez utiliser une méthode simple pour récupérer les couches d'une image quadri sur Photoshop : Utilisez l'option «séparer les couches» dans l'onglet «couches» et travaillez ensuite vos différentes couches séparément.

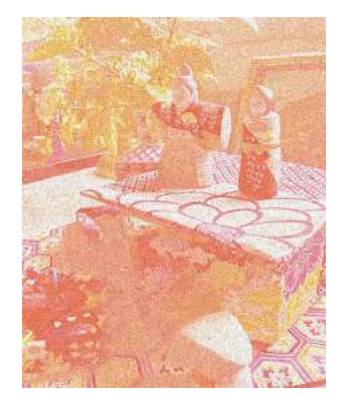

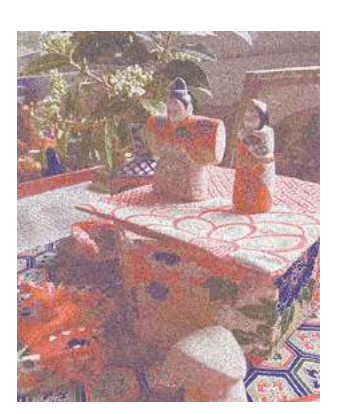

Jaune + rouge Jaune + rouge + bleu Jaune + rouge + bleu + noir

#### comment travaille-t-on le fichier en niveau de gris ?

Les tons de gris de votre fichier doivent être obtenus grâce à la densité du noir. Vous pouvez vérifier cela à l'aide de l'outil pipette. Ces nuances de gris seront transformées en demi-teintes par le risographe.

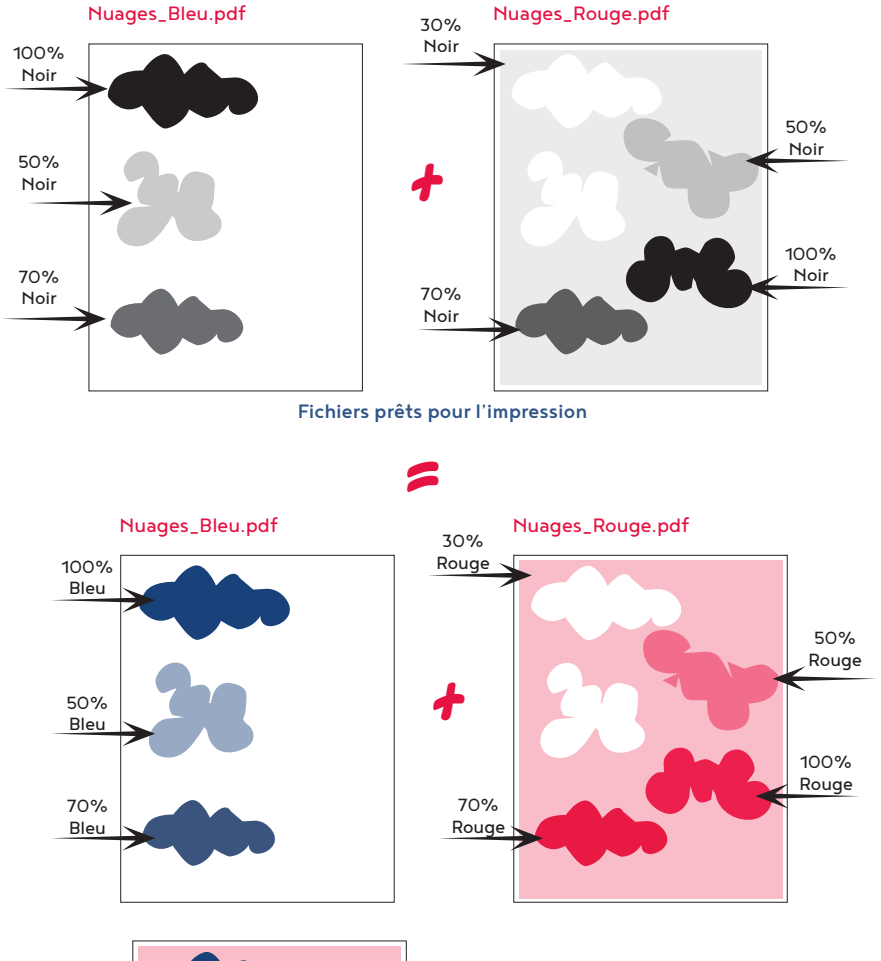

Impression finale

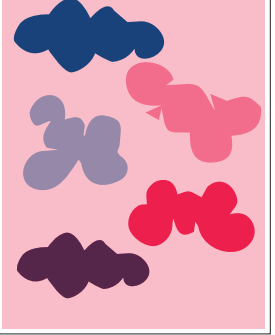

Attention, convertir son fichier en niveau de gris ne suffit pas ! Par exemple, si vous utilisez le jaune dans votre illustration, il devient gris clair lors de la conversion . Il faut donc régler la densité du noir : 90 à 100% de noir pour avoir un beau jaune intense imprimé !

Travaillez avec une densité de noir de 10% minimum (en dessous la couleur ne sera pas visible) et de 80% maximum pour les surfaces plus grandes. (Le risographe ne peut pas imprimer un A3 entier à 100%. Le papier colle au tambour et des traces, des marques de l'aiguille et des roulettes peuvent apparaître).

De plus, si la charge d'encre est trop importante sur le papier, les feuilles se collent entre elles dans le bac de réception et laissent des traces d'encre les unes sur les autres.

Évitez les bordures épaisses avec 100% de densité de noir autour de votre fichier. Réduisez à 70% pour éviter que le papier ne colle au tambour et augmentez les marges blanches pour réduire les tâches sur l'impression.

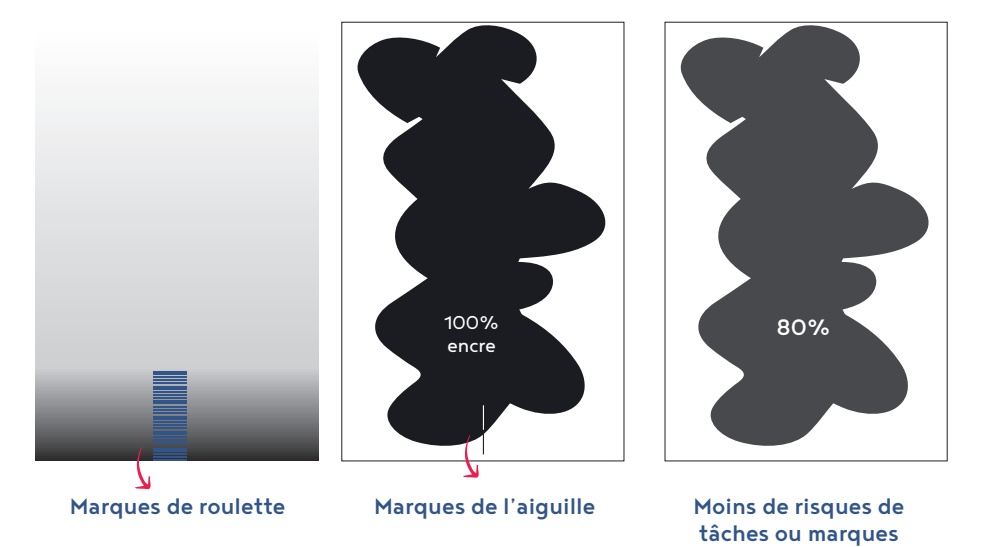

Il est possible d'enlever des traces d'encre sur la surface blanche du papier en utilisant une gomme en caoutchouc !

# comment fait-on un joli dégradé en riso ?

Nous conseillons de réaliser vos dégradés sur Photoshop pour éviter un maximum les démarcations visibles à l'impression et, pour que votre dégradé soit le plus fluide possible, vous pouvez ajouter un peu de «bruit». Le risographe n'imprime pas les nuances de gris de 0 à 10%, vous devez donc faire varier votre dégradé de 10 à 90%.

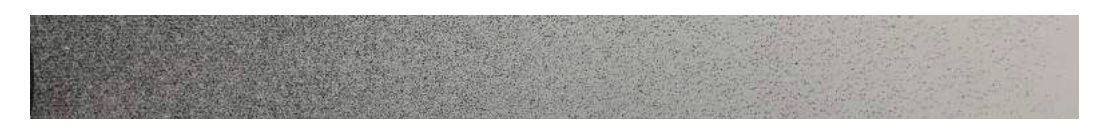

#### ...et la trame, elle se travaille comment?

le risographe propose deux types de trame :

- La trame granulaire qui lui est propre un rendu unique.

- la trame bitmap en points noirs et blancs. Il n'est pas nécessaire de la créer sur votre fichier numérique car vous risquez de provoquer 2 trames qui en se superposant vous donnerez un effet indésirable à l'impression. Mais si vous maîtrisez la superposition des trames en bitmap vous pouvez créer de très jolis effets.

Trame granulaire Trame photo 71 lpi

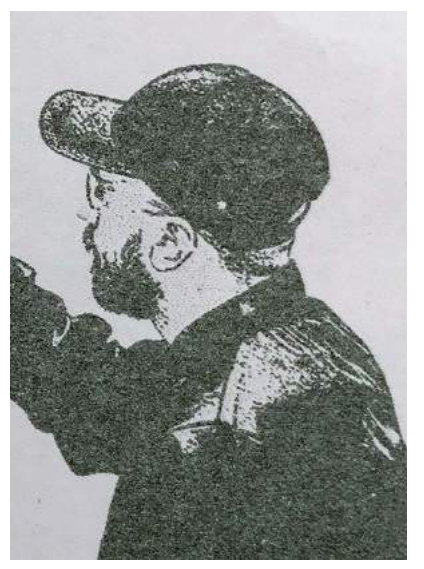

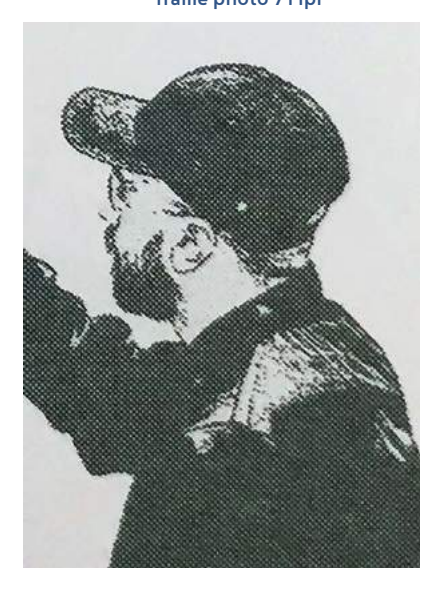

# la typographie s'imprime-t-elle bien en riso ?

Pour avoir une typo nette, il ne faut pas créer de textes sur Photoshop car il les pixelise. Ne descendez pas en dessous d'un corps 6 pt car le texte sera illisible.

Utilisez le noir du «repérage» dans InDesign et Illustrator pour les textes en dessous de 12 pt et un noir à 100% pour les textes au dessus de 12 pt.

Pour les textes en blancs (défonce), plus la couleur autour du texte sera foncée, plus le risque d'inonder la typo sera grand et inversement si la couleur est trop claire, la typo sera de plus en plus illisible.

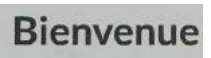

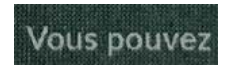

N'utilisez pas de textes en défonce sur plusieurs couches de couleur, car les calages n'étant pas précis, le texte risque de devenir illisible.

#### C'est long l'impression riso?

Plus vous imprimez de couches de couleur plus ce sera long. Nous sommes équipés d'un risographe MF9350 à deux tambours, donc nous pouvons imprimer deux couleurs en même temps mais pour une 3<sup>ème</sup> et 4<sup>ème</sup> couleur il faut patienter 24 heures pour pouvoir les imprimer, sinon attention aux traces de roulettes !

Les essais d'impression, l'alignement (calage), le temps de séchage, tout ca est important pour avoir un résultat de qualité et donc prend plus de temps qu'une impression classique.

#### ...et c'est vraiment écologique?

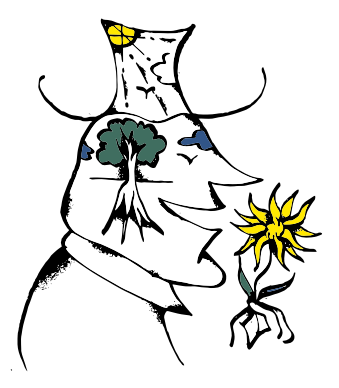

Le risographe est très économe en énergie. Il imprime à froid et consomme 95% moins d'énergie que les imprimantes à toner et n'émet aucun gaz à effet de serre. Les encres sont à base de son de riz et d'eau et ne contiennent pas de solvants. Les masters sont constitués de fibres végétales (banane) et polyester (on a pas dit que c'était écologique à 100% mais c'est déjà pas mal non?).

# je n'arrive pas à préparer mes fichiers correctement, comment faire?

Ne vous inquiétez pas, nous sommes là pour vous conseiller. Vous pouvez nous envoyer un mail à kumorisopress@gmail.com et nous poser toutes vos questions et si vous le souhaitez, nous pouvons aussi le faire pour vous. Nous travaillons avec des particuliers et des petites entreprises et proposons la création d'illustrations et conception graphique allant du livre d'art aux imprimés promotionnels.